#### **ANÁLISE DE DADOS**

# **MEDIDAS DE POSIÇÃO E TENDÊNCIA CENTRAL**

Prof. Dr. Daniel Caetano

2020 - 1

# Objetivos

- Compreender o que é uma medida de posição ou tendência central
- Compreender e calcular a média e a mediana
- Compreender e calcular as separatrizes

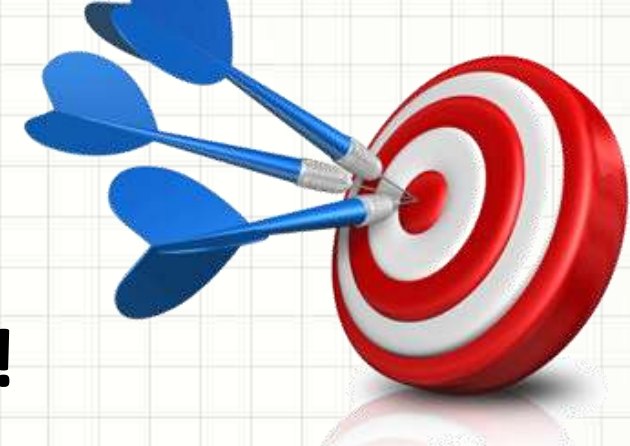

• **Atividade da Aula 3 no SAVA!**

# Material de Estudo

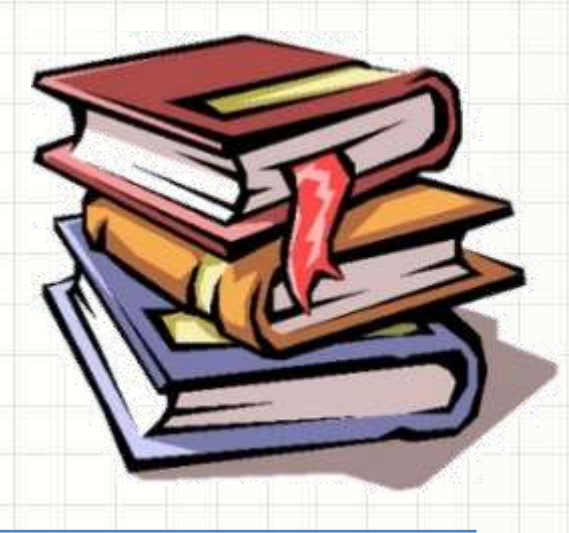

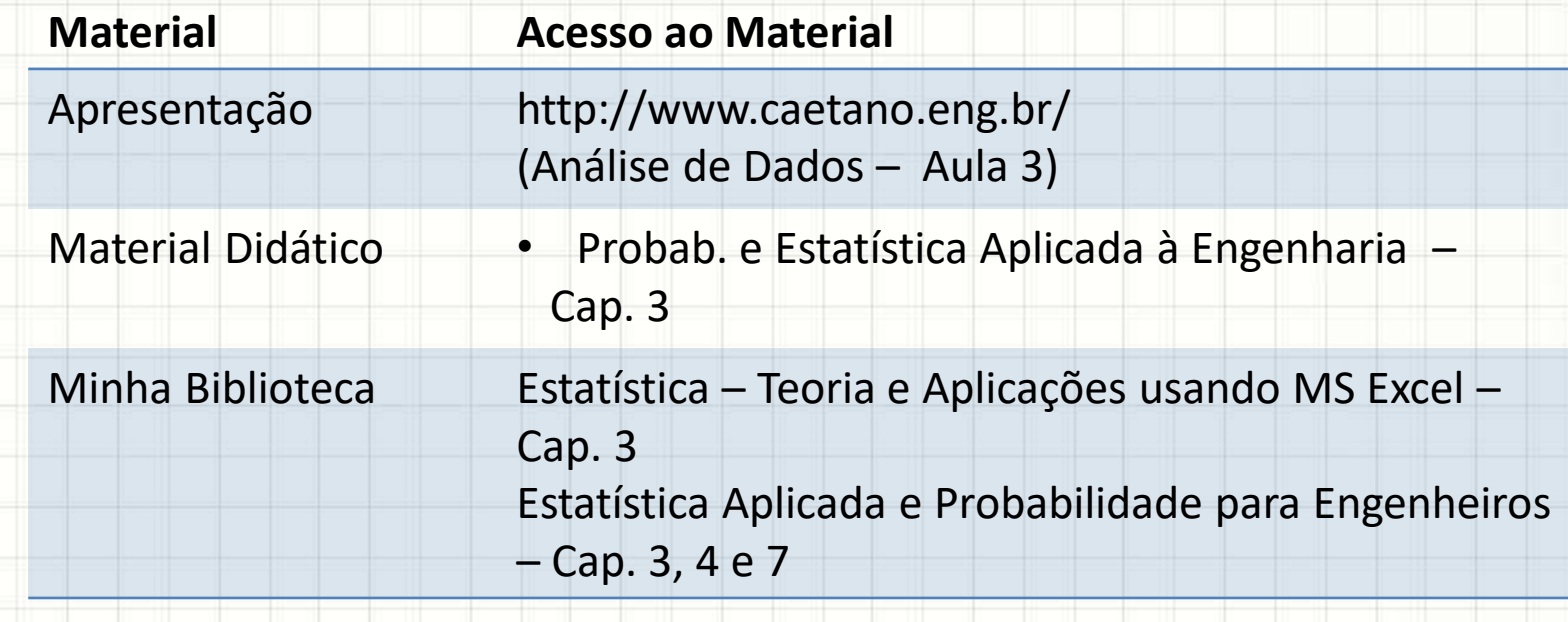

# **MEDIDAS DE** POSIÇÃO BÁSICAS

٠

## Medidas de Posição Básicas

- Medidas de Posição...
	- "Resumem" uma amostra de alguma maneira

- Medidas mais comuns
	- Média
	- Moda

### Média

• Calculada por:

 $\bar{x}$  =

$$
x_1 + x_2 + \ldots + x_n
$$

 $\boldsymbol{n}$ 

#### – Soma dos valores dividida pelo nº de valores

• Significado?

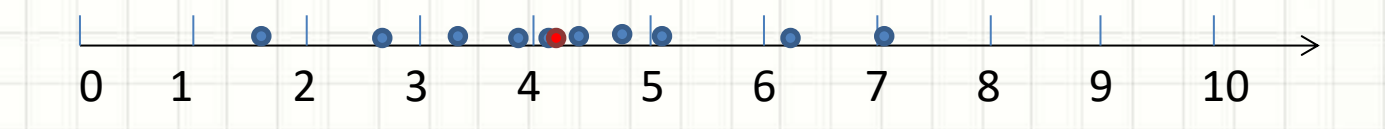

# Média

#### • Significado na prática?

- Se a amostra é formada de repetições de uma medida, indica o "valor mais provável"
	- Exemplo: medida de altura de uma pessoa
- Se a amostra é formada pela mesma medida de diversos sujeitos, indica o valor mais próximo de todos
	- Exemplo: medida da altura de várias pessoas

## Moda

- É o valor que mais aparece na amostra
	- "Valor mais frequente"
	- Usualmente organizando a amostra em um rol.

#### • Significado?

- Indica o valor mais provável de uma amostra
	- Exemplo: sequências de peça de roupas vendidas; a moda indica o tipo de roupa mais vendido e, portanto, o mais fácil de encontrar "na rua"

#### Exemplo

- Calcule a média e a moda dos valores da amostra: 2, 3, 4, 4, 5, 5, 6, 6, 6, 6, 7, 8
- Média:

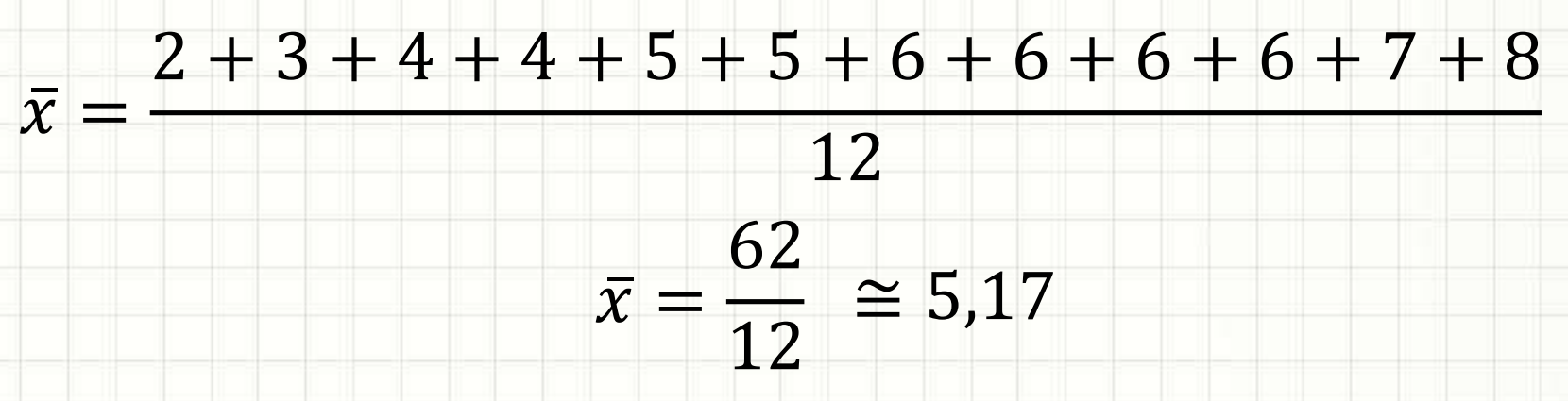

• Moda:

– A moda é o valor 6, que aparece 4x na amostra.

### Média Ponderada

• A média ponderada é calculada quando temos "pesos" diferentes para cada valor.

$$
\overline{x_p} = \frac{p_1 \cdot x_1 + p_2 \cdot x_2 + \dots + p_n \cdot x_n}{p_1 + p_2 + \dots + p_n}
$$

- Soma-se os valores multiplicados pelo peso (ou frequência absoluta) deles
- Divide-se a soma acima pela soma dos pesos

#### Exemplo

- Calcule a média ponderada da amostra: 2, 3, 4, 4, 5, 5, 6, 6, 6, 6, 7, 8
- Média ponderada
	- Neste caso, o peso é o número de vezes que o

número aparece na amostra

 $\bar{x}$  =  $1.2 + 1.3 + 2.4 + 2.5 + 4.6 + 1.7 + 1.8$  $1 + 1 + 2 + 2 + 4 + 1 + 1$  $\bar{x} =$ 62 12  $\approx$  5,17

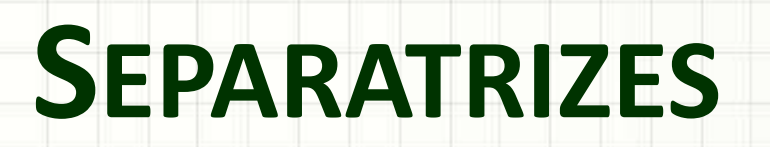

╭

 $\overline{\phantom{a}}$ 

#### Separatrizes

- As separatrizes são os valores que dividem a amostra em blocos com a mesma quantidade de elementos
- Elas nos dão ideia da simetria do conjunto
- Mais comuns
	- Mediana duas partes
	- Quartis quatro partes
	- Decis dez partes
	- Centis ou Percentis cem partes

#### Mediana

• A mediana divide a amostra em duas partes

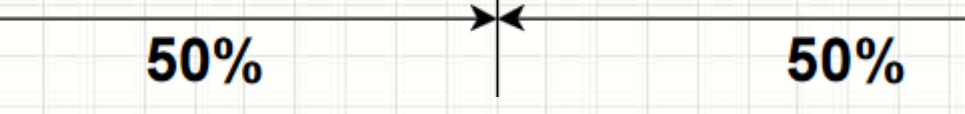

• É o valor do elemento central do rol

$$
Pi=\frac{(n+1)}{2}
$$

- Exemplo: 2, 3, 4, 4, 5, 5, 6, 6, 6, 7, 8
	- São 11 elementos
	- $P = (11+1)/2 = 6^{\circ}$  elemento
	- No caso, a mediana é 5

### Mediana

- Outro exemplo
- Exemplo: 2, 3, 4, 4, 5, 5, 6, 6, 6, 6, 7, 8
	- São 12 elementos
	- $-Pi = (12+1)/2 = 6,5$ ?
	- Faremos a média do 6º e 7º elementos
	- No caso, a mediana é (5+6)/2 = 5,5

# Quartil

• Os quartis divide a amostra em quatro partes

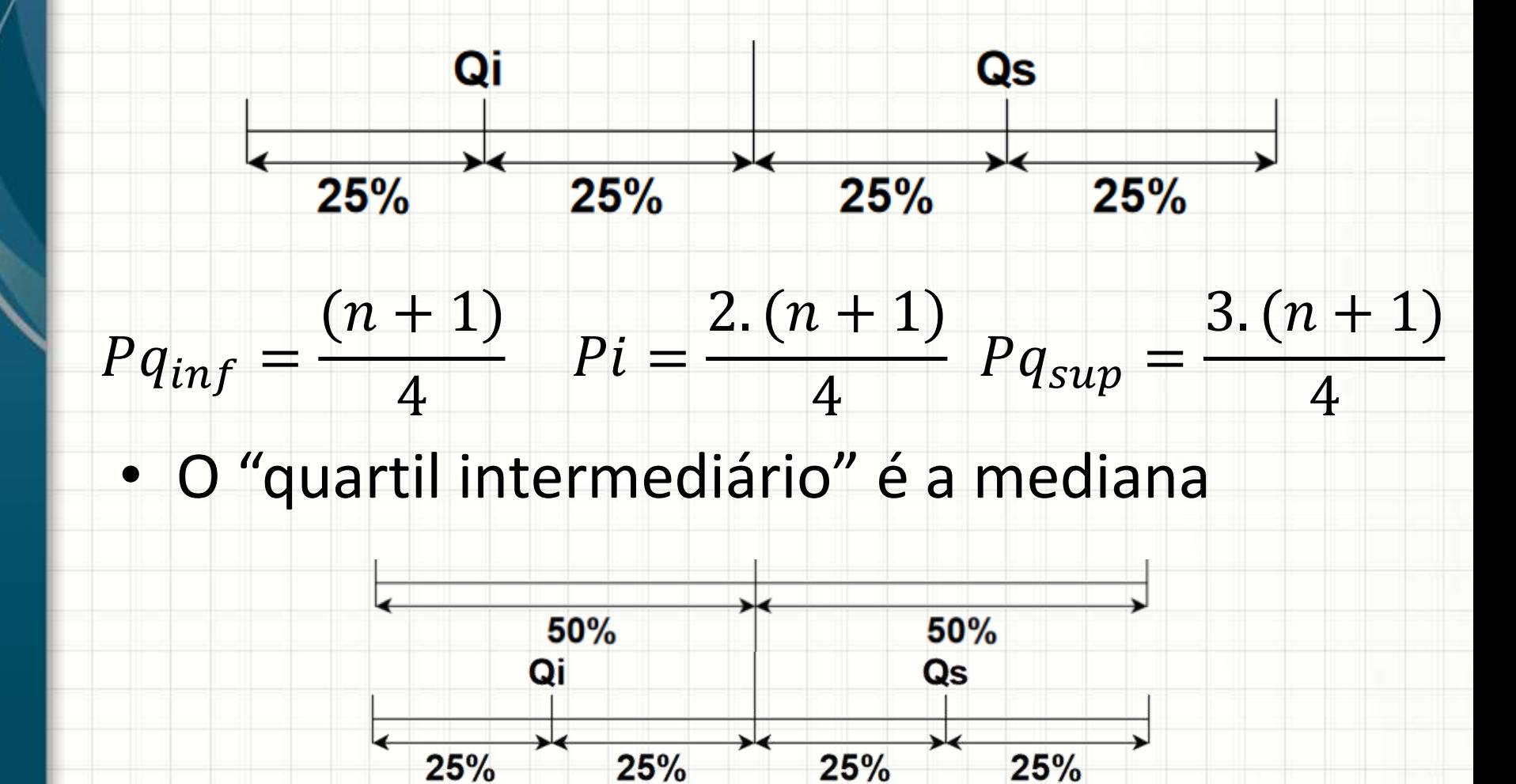

# Quartil

- Exemplo: 2, 3, 4, 4, 5, 5, 6, 6, 6, 6, 7, 8
- São 12 elementos
- $q_{\text{inf}} = (12+1)/4 = 3,25 \rightarrow \text{middle}$  do  $3^{\circ}$  e 4<sup>o</sup>
	- No caso, 4
- $q_{sup} = 3.(12+1)/4 = 9.75 \rightarrow$  média do 9º e 10º
	- No caso, 6

#### Exemplo

• Calcule os quartis para o nº de pessoas por residência (Marcelo Menezes Reis, UFSC)

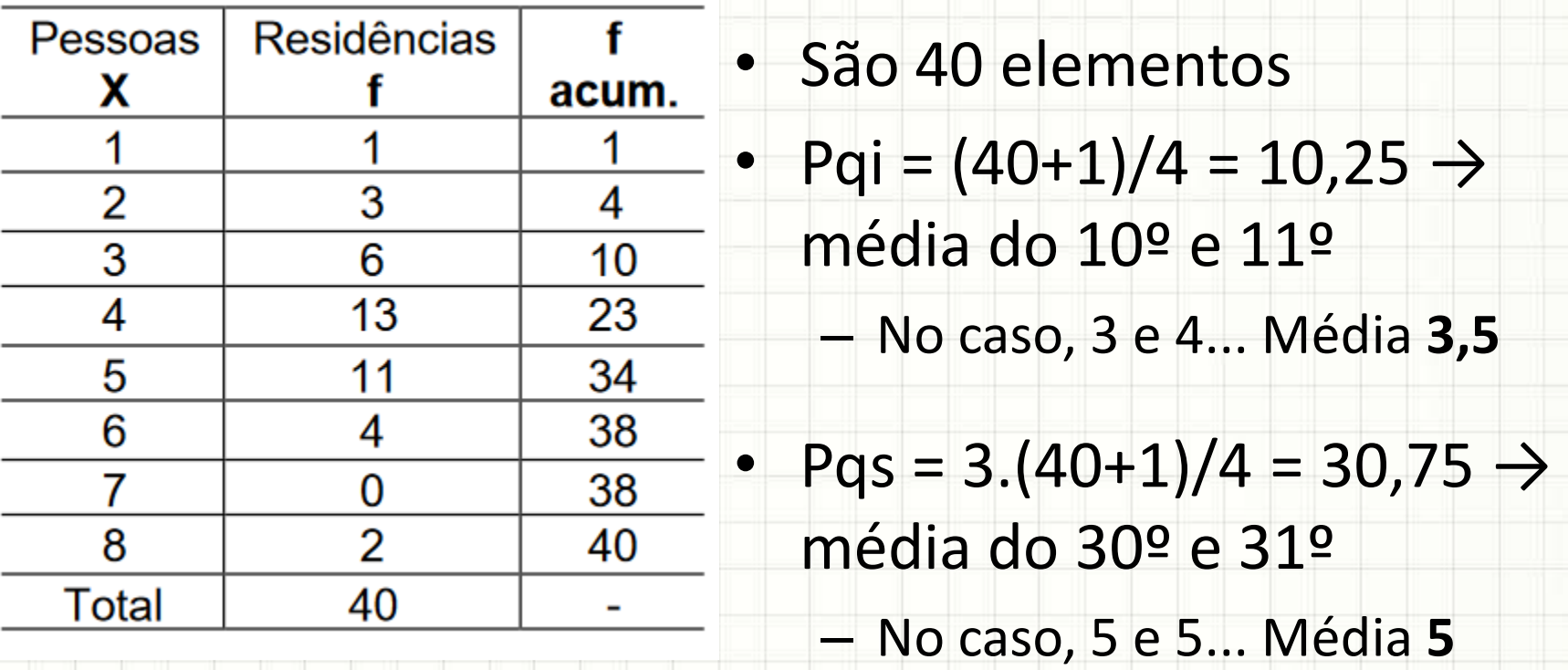

#### Outro Exemplo

• Calcule os quartis para a taxa de mortalidade em municípios de SC (Marcelo Menezes Reis, UFSC)

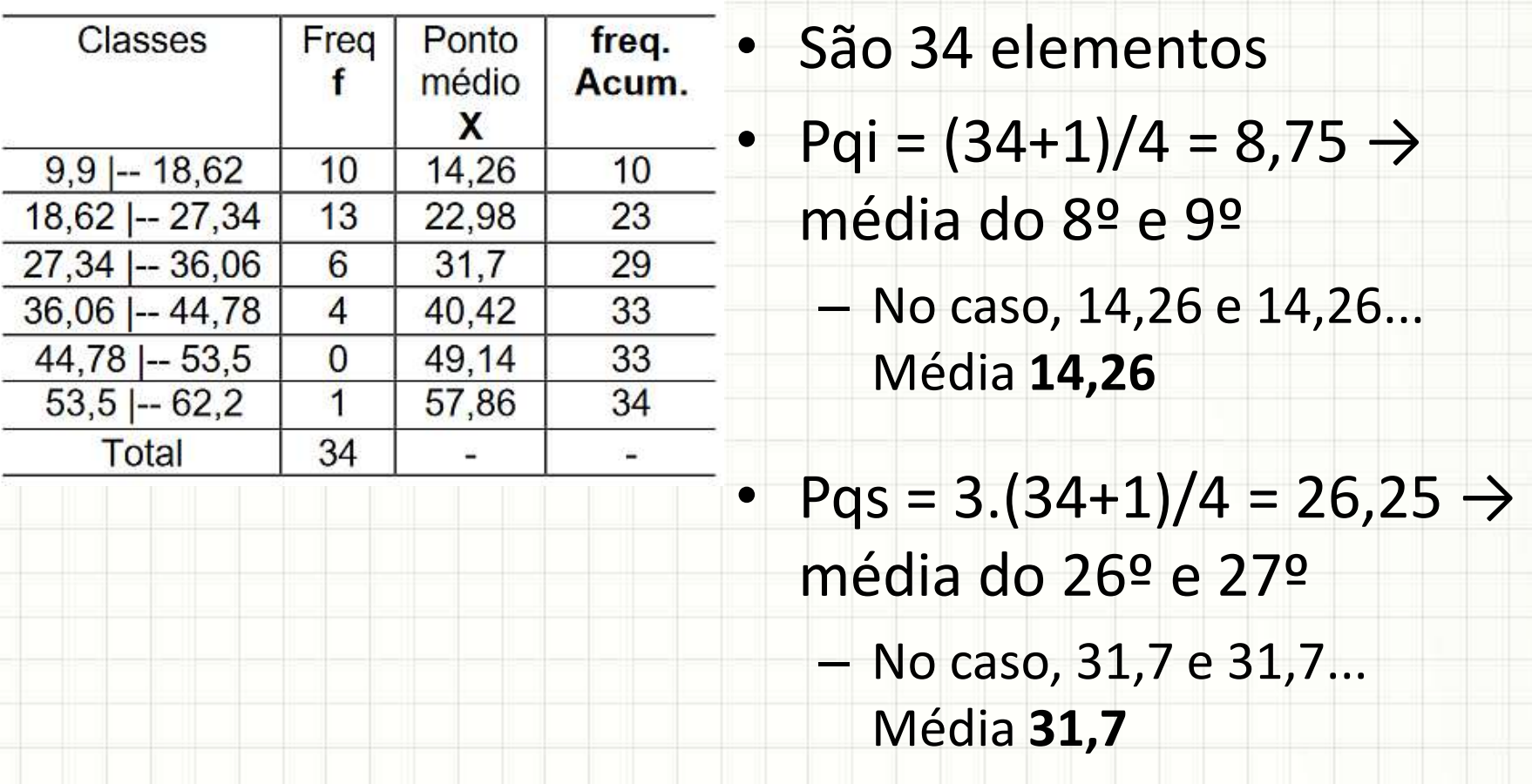

#### Decil e Percentil

• Decis: dividem a amostra em 10 partes

$$
Pd_1 = \frac{1.(n+1)}{10} \quad Pd_2 = \frac{2.(n+1)}{10} \quad Pd_9 = \frac{9.(n+1)}{10}
$$

• Percentis: dividem a amostra em 100 blocos

$$
P p_1 = \frac{1. (n + 1)}{100} \quad P p_2 = \frac{2. (n + 1)}{100} \quad P p_{99} = \frac{99. (n + 1)}{10}
$$

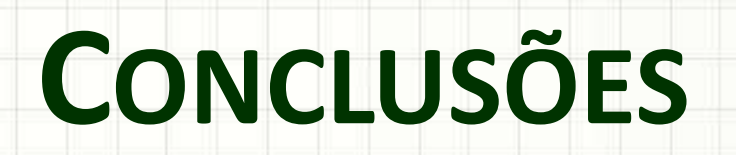

ر

٠

#### Resumo

- O que são medidas de posição
- Média e moda
- Separatrizes

– Mediana, quartil, decil e percentil

- Medidas de dispersão...
	- O que são?
	- Para que servem?

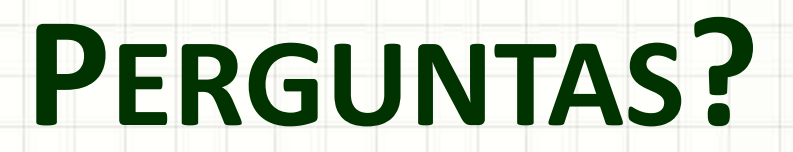

╭

 $\overline{\phantom{a}}$ 

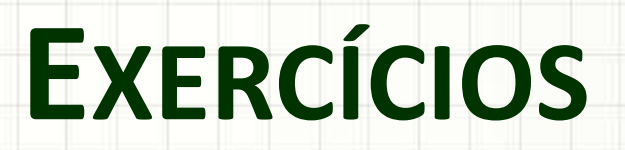

╭

 $\overline{\phantom{a}}$